# Participation Reports

# **HuBERT Report Name: Reported Participation Monthly CLD007**

**Report Topics:** Participation, Priorities **Frequency: Monthly** 

### **Access/Where to find:**  HuBERT Reports Environment - State Office

or AGENCY EOM and STATE EOM Infoview sites: yyyymm --> Optional Caseload Reports folder ("RPTRptpartMonthly.PDF")

Description: This report is run during the end of month process. It includes initial, 30-day and closeout participation counts for the current fiscal year up to the most recent end of month (EOM) run. Participation totals are provided by priority, WIC Category and Breastfeeding Amount for each clinic within each local agency, for each local agency, and for the state.

#### **Criteria and Filters:**

- Participants are counted for each month that they received benefits.
- Counts are based on the participation date (Printed First Date to Use). Participants are only counted once per month.
- The category, priority, and breastfeeding amount at the time of issuance is used for participation counts.
- Participants who did not receive a benefit (FBF infants <6 months old and Some-BF women > 6 months postpartum) are included. These participants are counted at the clinic in which they were originally certified.
- Generally, counts will continue to increase for the previous month due to late issuance, until C/O. (Participants can receive benefits up to the day before the next set of benefits begins.)
- If a participant has an invalid priority due to data conversion, the participant is included in the "unknown" priority count.

#### **Some possible purposes for this report:**

- To monitor participation counts by priority.
- To describe the WIC population served by a clinic, local agency, or the state.
- To plan for staffing needs.

#### **Output Options**:

- via the Reports Environment -State Office
	- $\circ$  Select the report to display on the screen, to be sent directly to the chosen printer, to save as a pdf, or save as spreadsheet from the radio buttons.
	- $\circ$  A selection must be made for one or multiple clinics (Default), a local agency, a grantee, or the state summary. It does not display the "all" option.
- within the Infoview site: Optional Caseload Reports folder
- o RPTRptdpartMonthly.PDF is a lengthy report that displays the totals for all clinics, all local agencies, grantees, and the state totals.<br>Also Compare to HuBERT Report(s): lnitial and Close-Out Participation by Agency/CHB

**Also Compare to HuBERT Report(s):** Initial and Close-Out Participation by Agency/CHB/State (CHB = Grantee) Year-to-Date Participation and Outlays

### **This page displaysthe report asrun in State Office Reports Environment, available starting in February 2013**. The cal

culation

method for the percentages has been modified to calculate the percentage value based on the number of participants within a specific section of the report*. (Previously, the percentage was based on the total number of participantsin all sections of the report.)* 

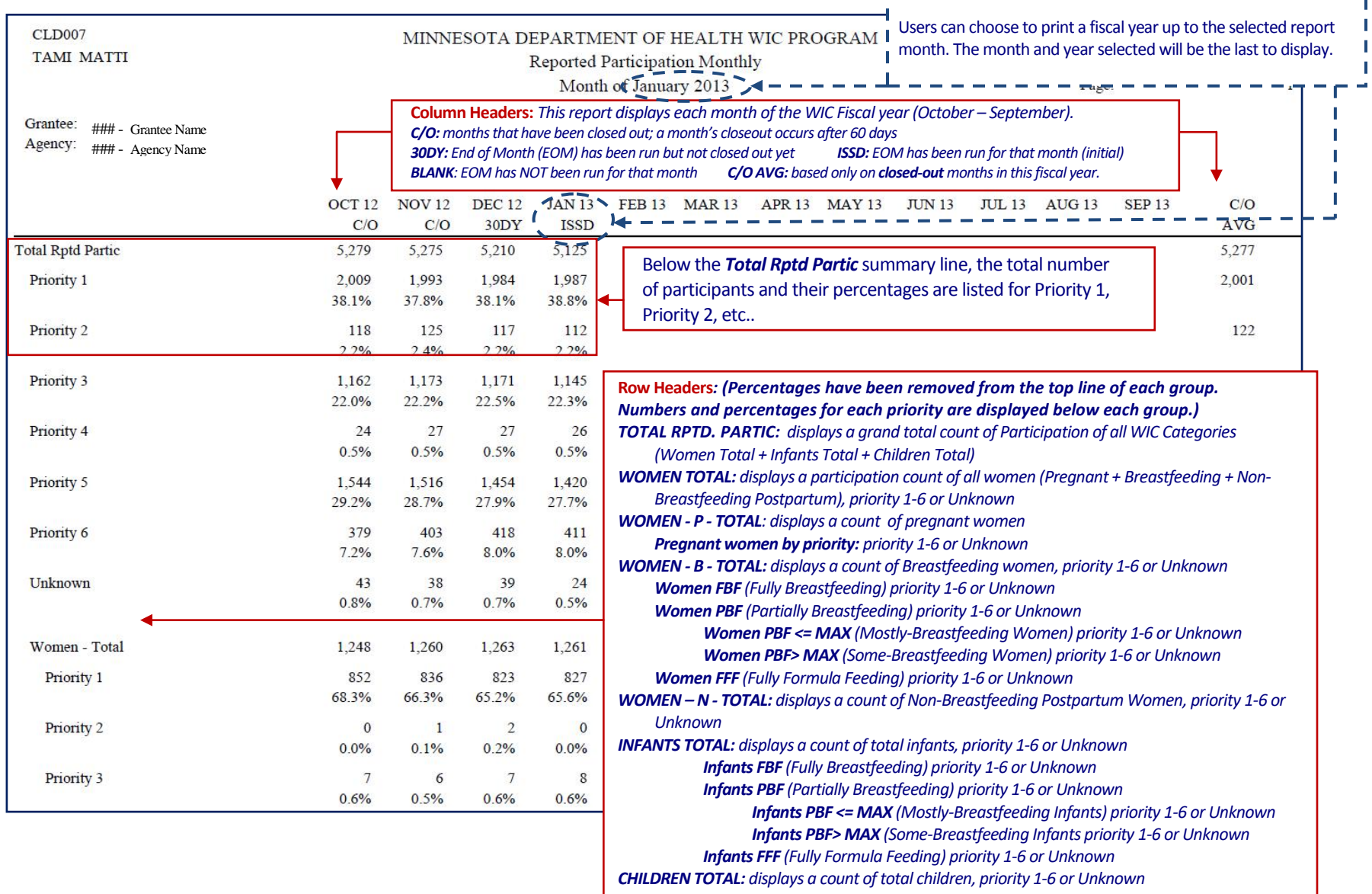

### **The Excel spreadsheet option could be used to reformat the data, available starting in February 2013.**

This spreadsheet has the same columns regardless of whether clinic, agency, grantee or state is selected. The display will change with the selection.

Ex. If "Report by Clinic" is chosen, all grantee, agency, and clinic columns will display the appropriate names and codes. If "Report by Agency" is selected, "ZZZ" will appear in the Clinic ID and the Clinic Name columns. If "Report by Grantee" is selected, "ZZZ" will appear in the Agency ID, Agency Name, Clinic ID, and the Clinic Name columns. If "State" is chosen, "ZZZ" will appear in all clinic, agency and grantee columns.

Columns shown are Grantee ID, Grantee Name, Agency ID, Agency name, Clinic ID, Clinic name, Description, Priority, a count for each month starting in October of the fiscal year of the selected month and year, the Close- Out average is displayed, and then the percentages for each month.

If the month has closed out, "C/O" will appear in the column header. If the end-of-month process has been run but not yet closed out, the column header will include [issued] or [30-day] in the specific month count column header. (Expand the column headers to see the full text.)

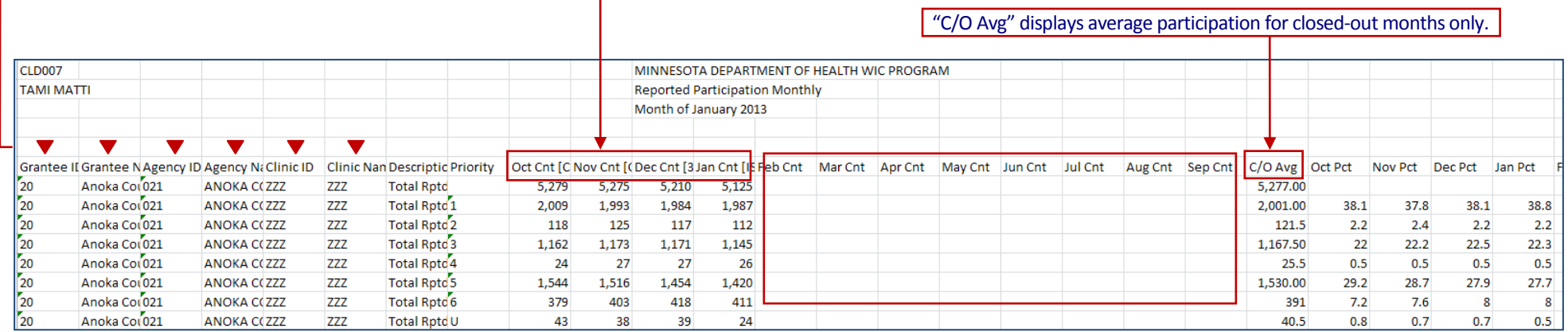